, tushu007.com

## <<PowerBuilder80 >>

<<PowerBuilder8.0

- 13 ISBN 9787030141408
- 10 ISBN 7030141407

出版时间:2004-9-1

页数:203

字数:318000

extended by PDF and the PDF

http://www.tushu007.com

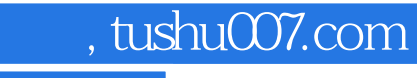

## <<PowerBuilder80 >>

PowerBuilder8.0<br>PowerBuildera

PowerBuilder<br>12

 $12$ 

PowerBuilder

, tushu007.com

## <<PowerBuilder80

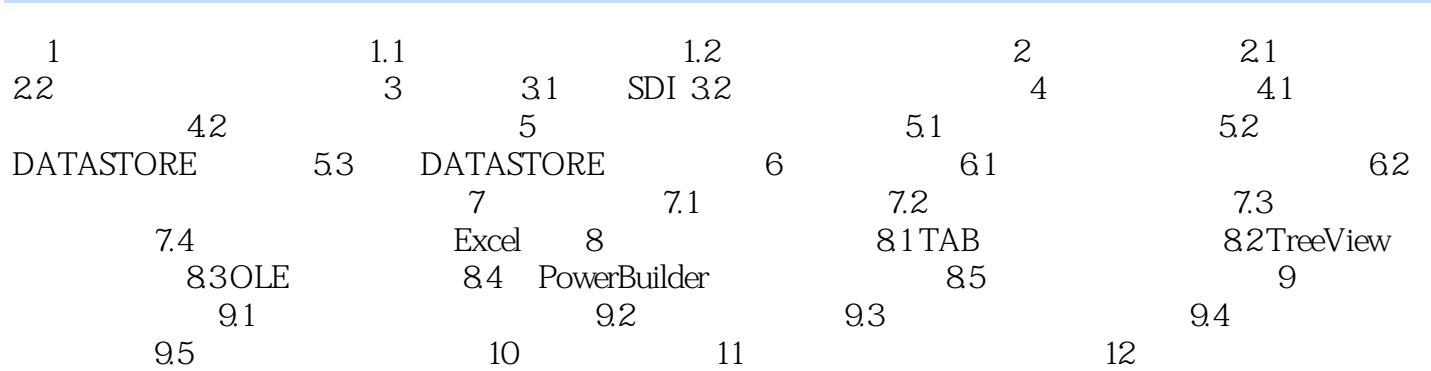

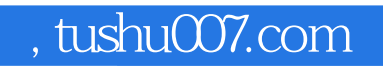

## <<PowerBuilder80 >>

本站所提供下载的PDF图书仅提供预览和简介,请支持正版图书。

更多资源请访问:http://www.tushu007.com